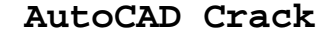

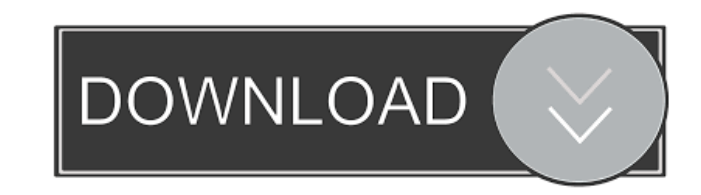

#### **AutoCAD Crack + Full Version Download For Windows [Updated]**

Since 1995, AutoCAD and AutoCAD LT (formerly AutoCAD R12) have been the standard CAD application used by most architects and engineers in the United States and around the world. In 2012, it was estimated that 80% of the world's CAD market used AutoCAD or AutoCAD LT. Autodesk released AutoCAD 2019 in September 2017. In October 2015, an estimated 1,000,000 skilled developers, programmers, and users used AutoCAD and AutoCAD LT on the Android platform, representing 10% of the global market. According to data from November 2017, AutoCAD is the world's best-selling native desktop app for the year 2017. AutoCAD key features Autodesk AutoCAD is currently available on the desktop, mobile, and web. Below is a brief overview of its key features. Desktop: Releases its version numbers as R, followed by a number. Currently, AutoCAD R2017 is the current version. The current R2020 release of AutoCAD is 2010 release of autoCAD is set for September 2017. Mobile: Releases its version numbers as RL, followed by a letter. Currently, AutoCAD RL2019 is the current version. The 2019 release of AutoCAD is set for September 2017. Web: Releases its version numbers as RL, followed by a letter. Currently, AutoCAD RL2019 is the current version. The 2019 release of AutoCAD is set for September 2017. Programming interface AutoCAD uses a Direct-Ink technology that renders lines, arcs, and circles, plus fills and gradients and text objects. Some of these features are accessible through standard Windows interface elements. Other features are accessed through a Graphic User Interface (GUI), which provides a point-and-click interface for drawing and modifying objects. Architectural-specific features: Doors Windows Windows, including casings and frames Molding Door and window hardware Architectural materials: Concrete Cement Glass Steel Wood Programming interface AutoCAD uses a program interface called A201. A201 is implemented by the AutoLISP programming language. AutoLISP is an interpreted programming

## **AutoCAD Crack + Download [Latest] 2022**

from VBA (Visual Basic for Applications), the programming language of Microsoft Office, AutoCAD allows users to add custom functionality to the program by adding custom commands, such as commands that process the drawing or create a new drawing. AutoCAD is also used as the basis of Autodesk DWG Viewer software which converts AutoCAD files into PDF or Microsoft Word document format. Functionality Including the ability to view, modify and manage the drawings in a CAD system, AutoCAD offers a number of functional capabilities. AutoCAD is a 2D vector-based drafting program. Other features include dimensioning, annotation, referencing, reporting, and symbols. AutoCAD 2015 supports native 2D CAD formats such as PLY, DXF, DWG and DWF. The newer 2013 and 2016 version support additional formats such as DWFX, DWGFit, DWGx, DGN and DGNRW. AutoCAD also supports a number of existing vector graphics formats, such as EMF, CGM, CPL, EPS, AI and ICO. Also, support for XREF files, such as DXF and dxf, are available. AutoCAD has extensive drawing automation features and supports drawing tools such as dwg2x, drawing templates, AutoLISP and VBAS. Drawing tools Drawing tools that are present in the application include dimension tools, which are useful for measuring things such as length, width and height. The dimension tools are connected to the Dimension Line, which is a line feature that represents the actual dimension line as it appears on screen or paper. A dimension line can have a text box at the end or one or more arrows to denote a direction. Another tool is the Dimension Marker, which is similar to the Dimension Line. It consists of an arrow, which indicates the direction of the dimension and a box at the end to indicate the dimension unit. These tools are used to create 2D views in which the dimension line is shown. A view can have multiple layers, which can be used to separate multiple dimensions and types of information on a single view. Lists These lists allow you to store multiple information in the form of a list. The lists allow information to be stored in a list format and used in a variety of ways such as using the selection tool to select multiple items. The list can be in any format and can contain unlimited numbers of items. The 5b5f913d15

### **AutoCAD Crack+**

How to use Autocad Inventor, PowerTrace, Autocad, Plotter, Sparx, and Onshape. How to download VEX by it's previous name Autocad Lt AutoCAD LT 2004 R12 or newer How to install Install Autocad from Autodesk website. Connect a USB cable between your computer and VEX. Right click the VEX mouse and select Run from the context menu. In Autocad, open a new project, navigate to your VEX and select Autocad from the list. Important! Autocad must be closed before installing VEX. How to activate and deactivating Autocad's Vex. Deactivating Autocad's license when you no longer need to use VEX. How to connect VEX to Autocad Connect VEX and Autocad to each other using a USB cable. Right click your Autocad and select Open from the context menu. Select VEX from the list and click Connect. How to use Autocad without using the mouse Use Autocad with the keyboard. How to configure Autocad to accept VEX commands Open the file C:\Program Files\Autodesk\Autocad\Settings\Options\Options.xml Paste the following content to the file. AutoCAD Scale:Viewport False Autocad.GoToScale:Viewport Mouse Save the file. Close the file. How to customize the appearance of VEX Open VEX. Right click VEX and select Setup. Click Customize. The Customize dialog box opens. How to change the mouse behavior Open VEX. Right click VEX and select Setup. Click Mouse. The Mouse tab appears. The Mouse tab opens. How to turn the autograb off Open VEX. Right click VEX and select Setup. Click Mouse. The Mouse tab appears. The Mouse tab opens. How to change the keyboard behavior Open VEX

#### **What's New In AutoCAD?**

Embedding 3D files: Add 3D models directly to your drawings, regardless of the application. (video: 2:05 min.) 3D wireframes: Create a single 3D wireframe on your AutoCAD drawing to more easily view and position 3D drawings in your drawings, regardless of how they were originally created (video: 4:00 min.) Bidirectional DWG Import: Send designs to clients faster, on the first try, by opening DWG files from other applications into your AutoCAD drawings. With bidirectional DWG Import, your drawings open in a new drawing session with the source file's cross-references preserved, so you can immediately start working on the DWG file's data and print, mail, email, or transmit the finished design. (video: 2:54 min.) Concurrent DWG Import: Imports a DWG file to your drawing while you're still working on it in the AutoCAD drawing. (video: 2:49 min.) Workspace Redesign: Get a new look on your work screen without switching to a template. You can customize the look of your workspace to your individual needs with several new workspace layouts. (video: 2:29 min.) Quick Access to Recent Files: Save frequently used recent drawings to a custom list, and you're always one keystroke away from getting right back to work. (video: 2:17 min.) Page Layout: Select the page layout for the drawing you're working on, whether it's A4, US Letter, or other. (video: 1:39 min.) Smart Rulers: Simplify drawing measurement and markup tasks by keeping both the drawing and the ruler in the same coordinate system. (video: 2:00 min.) Shape Grouping: Save time by automatically creating a Shape Group to contain objects that are identical in style, color, and dimensions. (video: 2:01 min.) Paths: Create and edit paths by using shortcut keys to easily create splines, straight lines, circles, arcs, circles, and ellipses. (video: 2:04 min.) Smart Guides: Make straight lines, circles, and arcs

# **System Requirements:**

Microsoft Windows® 7, Windows® 8, Windows® 10 Minimum: 2.0 GHz Intel Core i5 4 GB RAM 10 GB available hard disk space Graphics: AMD Radeon™ HD 2600 DirectX® 11 2 GB of available video memory Additional Notes: \*You must install Google Earth in a virtual machine\* © 2014 Google Inc. All rights reserved. Directions: Please follow the simple steps below to download the Google Earth Viewer: \* Please

<https://audifonosinalambricos.org/?p=8616> <https://jacobeachcostarica.net/autocad-crack-with-key-updated-2022/> <https://texvasa.com/2022/06/07/autocad-crack-free-download-latest/> <https://carlosbarradas.com/autocad-crack-activation-code/> [https://www.fiol-mallorca.com/upload/files/2022/06/jBM2N4RDeni1RAPDw1ej\\_07\\_6dfbfb05ee2d247a1b2d30ff81e1633f\\_file.pdf](https://www.fiol-mallorca.com/upload/files/2022/06/jBM2N4RDeni1RAPDw1ej_07_6dfbfb05ee2d247a1b2d30ff81e1633f_file.pdf) <https://jujitsu.pl/autocad-2017-21-0-crack-free-latest-2022/> <https://fjtmarielachambre.fr/?p=14500> <https://beinewellnessbuilding.net/autocad-2018-22-0-crack-patch-with-serial-key-for-pc-updated/> [https://www.socialytime.com/upload/files/2022/06/7uarMr3SThk7OiHogaV8\\_07\\_6dfbfb05ee2d247a1b2d30ff81e1633f\\_file.pdf](https://www.socialytime.com/upload/files/2022/06/7uarMr3SThk7OiHogaV8_07_6dfbfb05ee2d247a1b2d30ff81e1633f_file.pdf) <https://treeclimbing.hk/2022/06/07/autocad-crack-3264bit/> [http://networks786.ovh/upload/files/2022/06/jlGms4KSL5EHjHkyDUqy\\_07\\_6dfbfb05ee2d247a1b2d30ff81e1633f\\_file.pdf](http://networks786.ovh/upload/files/2022/06/jlGms4KSL5EHjHkyDUqy_07_6dfbfb05ee2d247a1b2d30ff81e1633f_file.pdf) [https://telebook.app/upload/files/2022/06/MaGkRgdQlNaU9HsrwcTH\\_07\\_6dfbfb05ee2d247a1b2d30ff81e1633f\\_file.pdf](https://telebook.app/upload/files/2022/06/MaGkRgdQlNaU9HsrwcTH_07_6dfbfb05ee2d247a1b2d30ff81e1633f_file.pdf) <https://cefcredit.com/autocad-crack-free-download/> <https://www.kenyasdgscaucus.org/?p=3431> <https://hanna-kash.ru/wp-content/uploads/2022/06/autocad-16.pdf> [https://socialstudentb.s3.amazonaws.com/upload/files/2022/06/zq6xqj9rWrOUTdgcPBI9\\_07\\_6dfbfb05ee2d247a1b2d30ff81e1633f\\_file.pdf](https://socialstudentb.s3.amazonaws.com/upload/files/2022/06/zq6xqj9rWrOUTdgcPBI9_07_6dfbfb05ee2d247a1b2d30ff81e1633f_file.pdf) <https://blackwallstreet.ca/wp-content/uploads/2022/06/AutoCAD-5.pdf> <https://marrsoca.com/wp-content/uploads/2022/06/AutoCAD-1.pdf> <http://www.gambians.fi/autocad-2022-24-1-crack-x64-latest/fund-raising/> <http://demoforextrading.com/?p=5225>